# e-FILING INSTRUCTIONS

## MISCELLANEOUS CASE SUBTYPES

**Disposition of Bodily Remains** 

Ohio Transfer to Minors Act

P.O.A. Jurisdiction

H.I.V. Testing

Designation of Heir

Insurance Company / Power of Attorney

Structure Settlement Transfer

Enforcement of Subpoena

Lottery Proceeds

Nomination of Guardian

Joint Declaration

#### Log into the e-Filing System

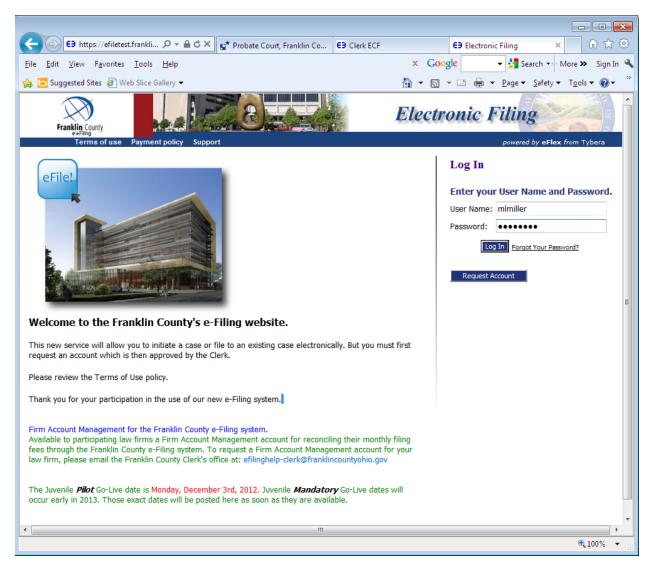

For this instruction manual we will choose New Case. If there is already a case number established you would choose File to Existing Case.

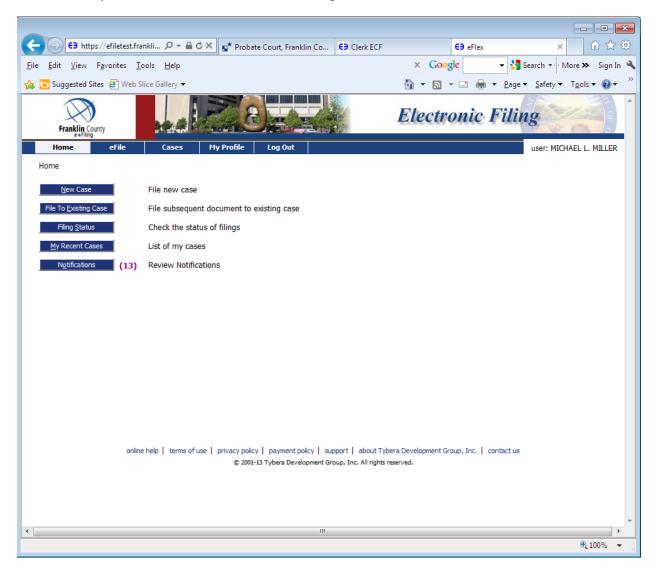

#### Choose Probate Court, Court of Common Pleas

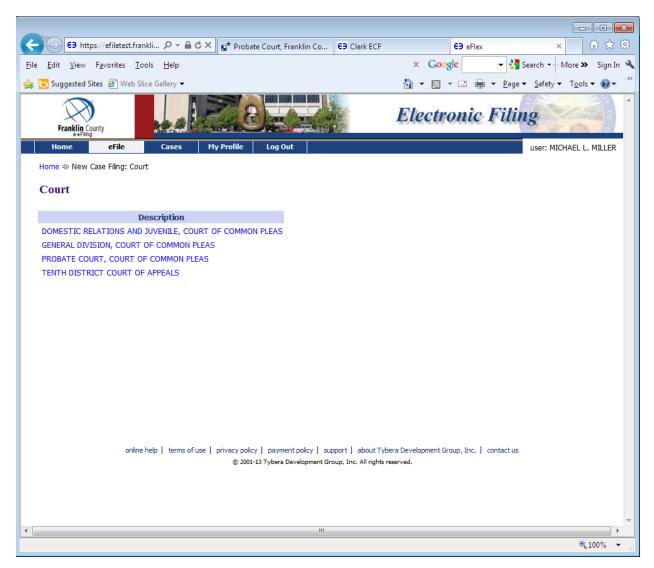

Choose the Case Type you are going to file to.

| Flex × 🔐                                               |
|--------------------------------------------------------|
| 🝷 🚼 Search 🔹 More 🍽 Sig                                |
| 🖶 ▼ <u>P</u> age ▼ <u>S</u> afety ▼ T <u>o</u> ols ▼ 🌘 |
| ic Filing                                              |
| user: MICHAEL L. MIL                                   |
|                                                        |
|                                                        |
|                                                        |
|                                                        |
|                                                        |
|                                                        |
|                                                        |
|                                                        |
|                                                        |
|                                                        |
|                                                        |
|                                                        |
|                                                        |
|                                                        |
|                                                        |
|                                                        |
|                                                        |
|                                                        |
|                                                        |
|                                                        |
|                                                        |
|                                                        |
|                                                        |
|                                                        |
|                                                        |
|                                                        |
|                                                        |
|                                                        |

From the Case Initiation page, choose Add My Parties to enter a petitioner, if petitioner is different from the person filing.

| · · · · · · · · · · · · · · · · · · ·                                                                |                                                   |
|----------------------------------------------------------------------------------------------------|---------------------------------------------------|
|                                                                                                    |                                                   |
| C → (E) https://efiletest.frankli        P ~ ≜ C × (E* Probate Court, Franklin Co       E3 Clerk ECF | 😝 eFlex 🗙 🕅 🕁 🔅                                   |
| Eile <u>E</u> dit <u>V</u> iew F <u>a</u> vorites <u>T</u> ools <u>H</u> elp                         | 🗴 Google 🛛 🗸 Search 🕌 More » Sign In 🔧            |
| har 🔁 🔁 Suggested Sites 🖉 Web Slice Gallery ▾                                                        | 🛅 🔻 🖾 👻 🚍 🖶 👻 <u>P</u> age 🕶 Safety 👻 Tools 👻 🛞 💌 |
| Franklin County                                                                                      | Electronic Filing                                 |
| Home <mark>eFile</mark> Cases My Profile Log Out                                                     | user: MICHAEL L. MILLER                           |
| Home ⇒ New Case Filing: Court ⇒ New Case Filing: Case Types ⇒ Case Initiation                        |                                                   |
| Case Initiation: Structured Settlement Transfer                                                      |                                                   |
|                                                                                                    |                                                   |
| Filer Reference No (Enter your office reference number - if applicab                                 | le)                                               |
|                                                                                                    |                                                   |
| Add Case Participants Add My Parties Add Other Parties Participant Name Role Attorney(s) for Party   |                                                   |
|                                                                                                    |                                                   |
| Back Save to Draft Next                                                                              |                                                   |
|                                                                                                    |                                                   |
|                                                                                                    |                                                   |
|                                                                                                    |                                                   |
|                                                                                                    |                                                   |
|                                                                                                    |                                                   |
|                                                                                                    |                                                   |
|                                                                                                    |                                                   |
| online help   terms of use   privacy policy   payment policy   support   about Tyb                   | era Development Group, Inc.   contact us          |
| © 2001-13 Tybera Development Group, Inc. All rights re                                               |                                                   |
|                                                                                                    |                                                   |
|                                                                                                    |                                                   |
|                                                                                                    | ~                                                 |
| <u> </u>                                                                                             | F .                                               |
|                                                                                                    | 🕄 100% 🔻 🔡                                        |

| E3 https://efil                           | etest.frankli 🔎 👻 🔒 🕻           | 🗴 🗙 📑 Probate      | e Court, Franklin Co  | EB Clerk ECF        | <b>E</b> Ð e | Flex             | × ① ☆                     |
|-------------------------------------------|---------------------------------|--------------------|-----------------------|---------------------|--------------|------------------|---------------------------|
| <u>E</u> dit <u>V</u> iew F <u>a</u> vori | ites <u>T</u> ools <u>H</u> elp |                    |                       |                     | × Google     | - 3              | Search 🔹 More ➤ Sign I    |
| 🔁 Suggested Sites 🧧                       | Web Slice Gallery 👻             |                    |                       | We 100              | 🔄 🔹 🔝 👻 🖃    | 🖶 🔻 <u>P</u> age | ✓ <u>Safety</u> ▼ Tools ▼ |
| $\bigotimes$                              |                                 | 28                 |                       |                     | Electron     | ic Fili          | ng                        |
| Franklin County<br>e*Filing<br>Home ef    | file Cases                      | My Profile         | Log Out               | <b>R</b> EADE       |              |                  | user: MICHAEL L. MILLER   |
| Home =>> New Case Fi                      | ling: Court ⇒ New Case          | Filing: Case Types | s ⇒ Case Initiation ⇒ | > Add a Party       |              |                  |                           |
|                                           |                                 |                    |                       |                     |              |                  |                           |
| Party Type:                               | Petitioner 🔻                    |                    | Attor                 | ney(s) for this Par | <b>y</b>     |                  |                           |
| First Name:                               | JOHN                            |                    |                       |                     | me Court No. | Delete           |                           |
| Middle Name:                              | ALAN                            |                    | MILLE                 | R 00002556          | 1            | ×                |                           |
| Last Name: *                              | DOE                             |                    | Last Na               | me:*                |              |                  |                           |
| Suffix:                                   |                                 |                    | Supren                | ne Court No.:*      |              |                  |                           |
| Phone: *                                  | 614-555-5555                    |                    |                       | Add                 |              |                  |                           |
| Email:                                    |                                 |                    |                       |                     |              |                  |                           |
| Physical or Last Kno                      | wn Address:                     |                    |                       |                     |              |                  |                           |
| Address Line 1: *                         | 373 S HIGH ST                   |                    |                       |                     |              |                  |                           |
| Address Line 2:                           |                                 |                    |                       |                     |              |                  |                           |
| City: *                                   | COLUMBUS                        |                    |                       |                     |              |                  |                           |
| State: *                                  | Ohio                            | -                  |                       |                     |              |                  |                           |
| Zip / Postal Code: *                      | 43215 -                         |                    |                       |                     |              |                  |                           |
|                                           |                                 |                    |                       |                     |              |                  |                           |
| Back Next                                 |                                 |                    |                       |                     |              |                  |                           |
| Back INEXC                                |                                 |                    |                       |                     |              |                  |                           |
|                                           |                                 |                    |                       |                     |              |                  |                           |
|                                           |                                 |                    |                       |                     |              |                  |                           |

Enter all required information for the petitioner.

Choose the Next button

From the Case Initiation page, choose Add Other Parties to enter a Father, Mother, etc. <u>only</u> for Ohio Transfer to Minors Act case types./

| C C C C C C C C C C C C C C C C C C C                                                                                                    | × ☆ ☆                                                   |
|----------------------------------------------------------------------------------------------------|---------------------------------------------------------|
|                                                                                                    | Search 🔹 More » Sign In 🔌                               |
| 🚖 🕞 Suggested Sites 🖉 Web Slice Gallery ▾ 🛛 🚔  🖶                                                                                             | ge ▼ <u>S</u> afety ▼ T <u>o</u> ols ▼ @ ▼ <sup>≫</sup> |
| Franklin County                                                                                                    | ing                                                     |
| Home <mark>eFile</mark> Cases My Profile Log Out                                                                                             | user: MICHAEL L. MILLER                                 |
| Home ⇒ New Case Filing: Court ⇒ New Case Filing: Case Types ⇒ Case Initiation                                                                |                                                         |
| Case Initiation: Structured Settlement Transfer                                                                                              |                                                         |
| Filer Reference No (Enter your office reference number - if applicable)                                                                      |                                                         |
|                                                                                                    |                                                         |
| Add Case Participants         Add My Parties         Add Other Parties           Participant Name         Role         Attorney(s) for Party |                                                         |
| X has DOHN ALAN DOE Petitioner MILLER                                                                                                    |                                                         |
|                                                                                                    |                                                         |
|                                                                                                    |                                                         |
| Back Save to Draft Next                                                                                                    |                                                         |
|                                                                                                    |                                                         |
|                                                                                                    |                                                         |
|                                                                                                    |                                                         |
|                                                                                                    |                                                         |
|                                                                                                    |                                                         |
| online help   terms of use   privacy policy   payment policy   support   about Tybera Development Group, Inc.   contact                      | us                                                      |
| © 2001-13 Tybera Development Group, Inc. All rights reserved.                                                                                |                                                         |
|                                                                                                    |                                                         |
|                                                                                                    |                                                         |
| III                                                                                                    |                                                         |
|                                                                                                    | € 100% -                                                |

From the Case Initiation page, choose Add Other Parties to List the Father, Mother, Respondent or Unknown Father or Unknown Mother <u>only</u> if you are e-Filing to an Ohio Transfer to Minors Act case type.

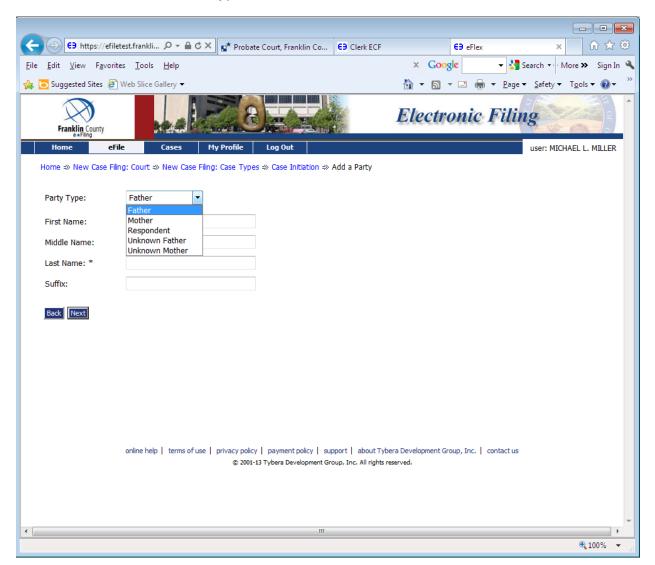

#### Choose the Next button

| C C E3 https://ef                                                                                               | iletrain.frankl 🔎 👻 🔒 🖒 🕽                                                                                                    | C Et Probat | e Court, Franklin Co     | E9 eFlex | ×                                              | E9 Clerk EC     | :        |               | - • ×       |
|----------------------------------------------------------------------------------------------------|----------------------------------------------------------------------------------------------------|-------------|--------------------------|----------|------------------------------------------------|-----------------|----------|---------------|-------------|
| <u>File Edit View Favo</u>                                                                                      |                                                                                                    |             | e court, mankin co       | CP CHEX  | x Goog                                         |                 |          | rch 🔹 More    | Sign In 🌂   |
| 🚖 🗔 Suggested Sites 🧯                                                                                           |                                                                                                    |             |                          |          | 🖄 <b>-</b> 🔊 -                                 | ·               |          |               |             |
| Franklin County                                                                                                 |                                                                                                    |             |                          |          | Electro                                        |                 | 5        |               |             |
| Home                                                                                                    | File Cases                                                                                                    | My Profile  | Log Out                  |          |                                                |                 | u        | iser: MICHAEL | L. MILLER   |
| Document Category<br>Document Type *<br>Additional Text<br>Document Location<br>Page Count<br>Add to Submission | PETITION<br>ALL<br>APPEND/ATTACH DOCUM<br>APPLICATIONS/MOTIONS<br>ENTRY/ORDER<br>MISCELLANEOUS A - C<br>MISCELLANEOUS D - L<br>MISCELLANEOUS Q - W<br>PETITION<br>PROPOSED ENTRY/ORDEI<br>Addi | doc         | x,*.pdf)                 | Br       | V<br>DWSE                                      |                 |          |               |             |
|                                                                                                    | Documen                                                                                                    | t Namo      |                          |          | View Document                                  | Edit Data       | Size     | Pg Count      | Remove      |
| Case Data                                                                                                    | Documen                                                                                                    | c name      |                          |          | form.xml                                       |                 | 0.01 MB  | ry counc      | Remove      |
| Back Move to Dra                                                                                                | ft Next                                                                                                    |             |                          |          |                                                | Total Size:     | 0.0 MB   |               |             |
|                                                                                                    | online help   terms of use                                                                                                    |             | 11 Tybera Development Gr |          | out Tybera Development Gro<br>rights reserved. | pup, Inc.   cor | ntact us |               |             |
| •                                                                                                    |                                                                                                    |             | III                      |          |                                                |                 |          |               | ▶<br>100% ▼ |
|                                                                                                    |                                                                                                    |             |                          |          |                                                |                 |          |               | at100% ▲    |

# From the Add a Document page, choose Document Category: Petition

Choose Document Type: Petition for Approval of Transfer of Structured Settlement Payments Rights\*

| E9 https://ef                                | filetrain.frankl 🔎 – 🔒 🖒 🗙 😰 Probate Court, Franklin Co 😝 eFlex                                                              | ×             | E9 Clerk EC    | F              |                                          | ₼ ☆ 🌣       |
|----------------------------------------------|----------------------------------------------------------------------------------------------------|---------------|----------------|----------------|------------------------------------------|-------------|
| <u>File E</u> dit <u>V</u> iew F <u>a</u> vo | orites <u>T</u> ools <u>H</u> elp                                                                                            | × Goog        | le             | 👻 🚼 Sear       | rch 🔹 More 3                             | 🔉 Sign In 🔌 |
| 👍 🔁 Suggested Sites 🤞                        | 🗿 Web Slice Gallery 🔻                                                                                                    | 🖄 • 🔊 •       | - 📑 🖶 -        | <u>P</u> age ▼ | <u>S</u> afety <del>▼</del> T <u>o</u> o | ols 🕶 🔞 🕶 🐡 |
| Franklin County                              |                                                                                                    | Electro       | onic I         | Filing         |                                          | P P         |
| Home                                         | eFile Cases My Profile Log Out                                                                                               |               |                | u              | ser: MICHAEL                             | L. MILLER   |
| Home ⇒ New Case F                            | -iling: Court ⇒ New Case Filing: Case Types ⇒ Case Initiation ⇒ Add a Docu                                                   | ument         |                |                |                                          |             |
| Case Subtype                                 | : Structured Settlement Transfer                                                                                             |               |                |                |                                          |             |
| Document Category                            | PETITION                                                                                                    |               |                |                |                                          |             |
| Document Type *                              | Petition for Approval of Transfer of Structured Settlement Payment Ri                                                        | ghts * 💌      |                |                |                                          |             |
| Additional Text                              | Petition for Approval of Transfer of Structured Settlement Payment Rig                                                       | ahts *        |                |                |                                          |             |
|                                              | Acceptable File Format(s) (*.doc,*.docx,*.pdf)                                                                               |               |                |                |                                          |             |
| Document Location                            | Bro                                                                                                    | owse          |                |                |                                          |             |
| Page Count                                   |                                                                                                    |               |                |                |                                          |             |
| Add to Submission                            | bbA                                                                                                    |               |                |                |                                          |             |
|                                              | Document Name                                                                                                    | View Document | Edit Data      | Size           | Pg Count                                 | Remove      |
| Case Data                                    |                                                                                                    | form.xml      | <b>≧</b>       | 0.01 MB        |                                          |             |
|                                              |                                                                                                    |               | Total Size:    | 0.0 MB         |                                          |             |
| Back Move to Dra                             | lft Next                                                                                                    |               |                |                |                                          |             |
|                                              |                                                                                                    |               |                |                |                                          |             |
|                                              |                                                                                                    |               |                |                |                                          |             |
|                                              |                                                                                                    |               |                |                |                                          |             |
|                                              | online help   terms of use   privacy policy   payment policy   support   abo<br>@ 2001-11 Tybera Development Group, Inc. All |               | oup, Inc.   co | ntact us       |                                          |             |
| •                                            |                                                                                                    |               |                |                |                                          |             |
|                                              |                                                                                                    |               |                |                | 6                                        | 100% -      |

|                                                      |                                                                                                    |                |                |                           | _                    |             |
|------------------------------------------------------|----------------------------------------------------------------------------------------------------|----------------|----------------|---------------------------|----------------------|-------------|
| E9 https://ef                                        | filetest.frankli 🖓 👻 🖶 🖒 🐑 😰 Probate Court, Franklin Co 🗧 Clerk                                                              | ECF            | EB eFlex       |                           | ×                    | ₼ ☆ 🕸       |
| <u>F</u> ile <u>E</u> dit <u>V</u> iew F <u>a</u> vo | orites Iools Help                                                                                                    | x Goog         | le             | 👻 🔧 Searc                 | h 🔹 🖓 More 🤉         | ≫ Sign In 🔌 |
| 👍 🔁 Suggested Sites 💧                                | 🗿 Web Slice Gallery 🗸                                                                                                    | 🗄 <b>-</b> 🔊 - | - 🖶 🗸          | <u>P</u> age ▼ <u>S</u> a | afety 🔻 T <u>o</u> o | ls 🕶 🔞 🕶    |
| Franklin County                                      | E E                                                                                                    | Electro        | onic F         | Tiling                    | Nor C                |             |
| Home                                                 | eFile Cases My Profile Log Out                                                                                               |                |                | use                       | er: MICHAEL          | L. MILLER   |
| Home ⇒ New Case F                                    | iling: Court ⇒ New Case Filing: Case Type ⇒ Case Initiation ⇒ Add a Docu                                                     | iment          |                |                           |                      |             |
|                                                      | : Structured Settlement Transfer                                                                                             |                |                |                           |                      |             |
|                                                      | Acceptable File Format(s) (*.doc,*.docx,*.pdf)                                                                               |                |                |                           |                      |             |
| Document Location                                    | S:\MISCELLANEOUS CASE\TEST - Motion for Transfer SS.pdf                                                                      | wse            |                |                           |                      |             |
| Page Count                                           |                                                                                                    |                |                |                           |                      |             |
| Add to Submission                                    | Add                                                                                                    |                |                |                           |                      |             |
|                                                      | Document Name                                                                                                    | View Document  | Edit Data      | Size                      | Pg Count             | Remove      |
| Case Data                                            |                                                                                                    | form.xml       | <b>≧</b>       | 0.01 MB                   |                      |             |
| Back Move to Dra                                     | ft                                                                                                    |                | Total Size:    | 0.0 MB                    |                      |             |
|                                                      | online help   terms of use   privacy policy   payment policy   support   abo<br>© 2001-13 Tybera Development Group, Inc. All |                | up, Inc.   con | itact us                  |                      | Ŧ           |
| •                                                    | III                                                                                                    |                |                |                           |                      | ►<br>100% ▼ |
|                                                      |                                                                                                    |                |                |                           |                      |             |

Choose the Browse button to find where your document is stored on your computer.

Choose the Add to Submission button

When you click on the Add to Submission button you will be taken to a docform to enter the name of the person asking for approval of the Transfer of Structured Settlement, even if name is the same as the e-Filer. This becomes the case title.

| CO CO E9 https://  | //efiletrain.frankl 🔎 🗕 🕯                   | 🕯 🖒 🗙 📑 Probat       | e Court, Franklin Co                                | E9 eFlex             | × E9 Clerk ECF                                      | <b>în ☆</b> ‡             |
|--------------------|---------------------------------------------|----------------------|-----------------------------------------------------|----------------------|-----------------------------------------------------|---------------------------|
|                    | <u>a</u> vorites <u>T</u> ools <u>H</u> elp |                      |                                                     | 1                    | x Google 🚽 🛃                                        | Search 🔹 More 🍽 Sign In 🔌 |
| 👍 🔁 Suggested Site | s 🧧 Web Slice Gallery 🔻                     |                      |                                                     |                      | 🐴 🕶 🔝 👻 🖃 🖶 💌 <u>P</u> age                          |                           |
| Franklin Count     | ty and the second                           | 122                  |                                                     |                      | Electronic Filin                                    | ıg î                      |
| Home               | eFile Cases                                 | My Profile           | Log Out                                             |                      |                                                     | user: MICHAEL L. MILLER   |
| Home ⇒ New Ca      | se Filing: Court ⇒ New Ca                   | se Filing: Case Type | s ⇒ Case Initiation ⇒                               | Add a Documen        | t ⇒ Misc Petition                                   |                           |
| Petition for Appro | oval of Transfer of Struct                  | tured Settlement Pa  | avment Rights                                       |                      |                                                     |                           |
| Case Name:         |                                             |                      | ,                                                   |                      |                                                     |                           |
| First Name:        | JOHN                                        |                      |                                                     |                      |                                                     |                           |
| Middle Name:       | ALAN                                        |                      |                                                     |                      |                                                     |                           |
| Last Name: *       | DOE                                         |                      |                                                     |                      |                                                     |                           |
| Suffix:            |                                             |                      |                                                     |                      |                                                     |                           |
| Alias:             |                                             |                      |                                                     |                      |                                                     |                           |
| First Name:        |                                             |                      |                                                     |                      |                                                     |                           |
| Middle Name        | :                                           |                      |                                                     |                      |                                                     |                           |
| Last Name:         |                                             |                      |                                                     |                      |                                                     |                           |
| Suffix:            |                                             |                      |                                                     |                      |                                                     |                           |
|                    |                                             |                      |                                                     |                      |                                                     |                           |
| Back Next          |                                             |                      |                                                     |                      |                                                     |                           |
| Back               |                                             |                      |                                                     |                      |                                                     |                           |
|                    |                                             |                      |                                                     |                      |                                                     |                           |
|                    |                                             |                      |                                                     |                      |                                                     |                           |
|                    | antina kale 1. terres                       |                      | . I                                                 | and the state of the |                                                     |                           |
|                    | online help   terms o                       |                      | /   payment policy   su<br>11 Tybera Development Gr |                      | bera Development Group, Inc.   contact us reserved. |                           |
|                    |                                             |                      |                                                     |                      |                                                     |                           |
|                    |                                             |                      |                                                     |                      |                                                     | -                         |
| •                  |                                             |                      |                                                     |                      |                                                     | •                         |
|                    |                                             |                      |                                                     |                      |                                                     | 🔍 100% 🔻 💡                |

### Choose Next

Continue this process until you have uploaded all your documents

Use the e-Hearing Locator to choose a hearing date on the Court's calendar. From the Court's website there is a link to the <u>e-Hearing Locator</u> and to an <u>instruction booklet</u>.

When you upload a \*Proposed Entry Setting Hearing or Proposed Entry Continuing a Hearing, you will be taken to a docform requiring you to enter a proposed date and time of the hearing.

| Intervielletet.franklin O Image: Court, Franklin Co E Clerk ECF E effex x Image: Court, Franklin Co E Clerk ECF E effex x Image: Court, Franklin Co E Clerk ECF E effex x Image: Court, Franklin, Co Image: Court, Franklin, Co E Clerk ECF E effex x Image: Court, Franklin, Co Image: Court, Franklin, Court, Franklin, Court,                                                                                                    |                                                                                                    |                                      |                                       |
|----------------------------------------------------------------------------------------------------|----------------------------------------------------------------------------------------------------|--------------------------------------|---------------------------------------|
| Suggested Site: Web Site Galler          Image: Site Web Site Galler       Image: Site Web Site Galler         Image: Site Web Site Galler       Image: Site Web Site Galler         Image: Site Web Site Galler       Image: Site Web Site Galler         Image: Site Web Site Galler       Image: Site Web Site Galler         Image: Site Web Site Galler       Image: Site Web Site Galler         Image: Site Web Site Galler       Image: Site Web Site Galler         Image: Site Web Site Galler       Image: Site Web Site Galler         Image: Site Web Site Galler       Image: Site Web Site Galler         Image: Site Web Site Galler       Image: Site Web Site Galler         Image: Site Web Site Galler       Image: Site Site Galler         Image: Site Web Site Galler       Image: Site Site Galler         Image: Site Site Galler       Image: Site Site Galler         Image: Site Site Site Galler       Image: Site Site Galler         Image: Site Site Site Galler       Image: Site Site Galler         Image: Site Site Site Site Galler       Image: Site Site Site Site Site Site Site Site                                                                                                    | C ← O E9 https://efiletest.frankli                                                                                              | E9 Clerk ECF                         | 😝 eFlex × 🏠 🔅                         |
| Precision       Difference Filling         Vince       effe       Cases       Hy Profile       Log Out       User: MIGHAEL L. MILLER         Home \$\U00e9 New Case Filing: Court \$\U00e9 New Case Filing: Case Types \$\u00e9 Case Initiation \$\u00e9 Add a Document \$\u00e9 Date Information       Date Information         Proposed Entry Setting Hearing                                                                                                    | Eile Edit View Favorites Tools Help                                                                                             | x Goog                               | Je 🔹 🛃 Search 🔹 More ≫ Sign In 🔌      |
| Itoms       etile       Cases       My Profile       Log Out       User: MICHAEL L. MILLER         Home & New Case Fling: Court & New Case Fling: Case Types & Case Initiation & Add a Document & Date Information       Date Information         Proposed Entry Setting Hearing       Cases Number : Case Title :       Date Information:         Date Information:       Date Information:       Date : 08/28/2013 at 10 : 30 AM •         Ever       Items       function       Proposed Entry Setting Hearing         Oute Information:       Date: 08/28/2013 at 10 : 30 AM •       items         Ever       0201:13 Tybers Development policy   support   about Tybers Development Group, Inc.   contact us @ 201:13 Tybers Development Group, Inc. All rights reserved.                                                                                                    | 👍 🦲 Suggested Sites 🖉 Web Slice Gallery 👻                                                                                       | 🖄 🔻 🔊 🕤                              | ✓ 📑 🖷 ▼ Page ▼ Safety ▼ Tools ▼ @ ▼ " |
| Home >> New Case Filing: Court >> New Case Filing: Case Types >> Case Initiation >> Add a Document >> Date Information   Date Information   Case Number : Case Title :   Date Information:   Date: 106/28/2013 at 10 : 30 AM      Dete: 106/28/2013 at 10 : 30 AM    online help   terms of use   privacy policy   payment policy   support   about Tybera Development Group, Inc.   contact us © 2001-13 Tybera Development Group, Inc. All rights reserved.                                                                                                    | Franklin County                                                                                                    | Electro                              | onic Filing                           |
| Date Information         Proposed Entry Setting Hearing         Case Number:       Case Title:         Date:       Image: Date:         Date:       Dig028/2013       at 10 : 30 M ·         Date:       Dig028/2013       at 0 : 30 M ·         Date:       Dig028/2013       at 0 : 30 M ·         Date:       Dig028/2013       at 0 : 30 M ·         Date:       Dig028/2013       at 0 : 30 M ·         Date:       Dig028/2013       at 0 : 30 M ·         Date:       Dig028/2013       at 0 : 30 M ·         Date:       Dig028/2013       at 0 : 30 M ·         Date:       Dig028/2013       at 0 : 30 M ·                                                                                                    | Home <mark>eFile</mark> Cases My Profile Log Out                                                                                |                                      | user: MICHAEL L. MILLER               |
| Proposed Entry Setting Hearing         Case Number:       Case Title:         Date:       Date:         Date:       08/28/2013         at:       10::         30:       AM •         Cost       Cost         Cost:       Cost:         Cost:       Cost:         Date:       08/28/2013         Cost:       Cost:         Cost:       Cost:                                                                                                    | Home $\Rightarrow$ New Case Filing: Court $\Rightarrow$ New Case Filing: Case Types $\Rightarrow$ Case Initiation $\Rightarrow$ | Add a Document ⇒ Date Informat       | tion                                  |
| Case Number:       Case Title:         Date:       D6/28/2013         Date:       08/28/2013         Date:       08/28/2013         Date:       08/28/2013         Date:       08/28/2013         Date:       08/28/2013         Date:       08/28/2013         Date:       08/28/2013         Date:       08/28/2013         Date:       08/28/2013         Date:       08/28/2013         Date:       08/28/2013         Date:       08/28/2013         Date:       08/28/2013         Online help       terms of use   privacy policy   payment policy   support   about Tybera Development Group, Inc.   contact us         © 2001-13 Tybera Development Group, Inc. Al rights reserved.                                                                                                    | Date Information                                                                                                    |                                      |                                       |
| Case Number:       Case Title:         Date:       D6/28/2013         Date:       08/28/2013         Date:       08/28/2013         Date:       08/28/2013         Date:       08/28/2013         Date:       08/28/2013         Date:       08/28/2013         Date:       08/28/2013         Date:       08/28/2013         Date:       08/28/2013         Date:       08/28/2013         Date:       08/28/2013         Date:       08/28/2013         Date:       08/28/2013         Online help       terms of use   privacy policy   payment policy   support   about Tybera Development Group, Inc.   contact us         © 2001-13 Tybera Development Group, Inc. Al rights reserved.                                                                                                    |                                                                                                    |                                      |                                       |
| Date Information:         Date: 08/28/2013 at 10 : 30 AM          Esc         Image: 100 - 100 - 100 | Proposed Entry Setting Hearing                                                                                                  |                                      |                                       |
| Date Information:         Date: 08/28/2013 at 10 : 30 AM          Esc         Image: 100 - 100 - 100 |                                                                                                    |                                      | _                                     |
| Date:     08/28/2013     at 10:30     AM       Back     Next   online help   terms of use   privacy policy   payment policy   support   about Tybera Development Group, Inc.   contact us © 2001:13 Tybera Development Group, Inc. All rights reserved.                                                                                                    | Case Number : Case Title :                                                                                                    |                                      |                                       |
| Back     Next   online help   terms of use   privacy policy   payment policy   support   about Tybera Development Group, Inc.   contact us © 2001-13 Tybera Development Group, Inc. All rights reserved.                                                                                                    | Date Information:                                                                                                    |                                      |                                       |
| online help   terms of use   privacy policy   payment policy   support   about Tybera Development Group, Inc.   contact us<br>© 2001-13 Tybera Development Group, Inc. All rights reserved.                                                                                                    | Date: 08/28/2013 at 10 : 30 AM 🗸                                                                                                |                                      |                                       |
| online help   terms of use   privacy policy   payment policy   support   about Tybera Development Group, Inc.   contact us<br>© 2001-13 Tybera Development Group, Inc. All rights reserved.                                                                                                    |                                                                                                    |                                      |                                       |
| © 2001-13 Tybera Development Group, Inc. All rights reserved.                                                                                                    |                                                                                                    |                                      |                                       |
| © 2001-13 Tybera Development Group, Inc. All rights reserved.                                                                                                    |                                                                                                    |                                      |                                       |
| © 2001-13 Tybera Development Group, Inc. All rights reserved.                                                                                                    |                                                                                                    |                                      |                                       |
| © 2001-13 Tybera Development Group, Inc. All rights reserved.                                                                                                    |                                                                                                    |                                      |                                       |
| © 2001-13 Tybera Development Group, Inc. All rights reserved.                                                                                                    |                                                                                                    |                                      |                                       |
| © 2001-13 Tybera Development Group, Inc. All rights reserved.                                                                                                    |                                                                                                    |                                      |                                       |
| © 2001-13 Tybera Development Group, Inc. All rights reserved.                                                                                                    | online help   terms of use   privacy policy   payment policy   su                                                               | pport   about Tybera Development Gro | pup, Inc.   contact us                |
|                                                                                                    |                                                                                                    |                                      |                                       |
|                                                                                                    |                                                                                                    |                                      |                                       |
|                                                                                                    |                                                                                                    |                                      |                                       |
|                                                                                                    |                                                                                                    |                                      | ~                                     |
|                                                                                                    |                                                                                                    |                                      | € 100% -                              |

Choose Next button

\*For Structured Settlement Transfers, you will need to choose and upload two (2) Proposed Entries Setting Hearing, one for a Status Conference, and one two weeks later on the same day of the week for the actual hearing for the Structured Settlement Transfer.

Once you have uploaded all documents, you will see them listed below the blue line on the Add a Document page.

| C S https://ef              | filetrain.frankl 🔎 👻 🔒 (          | 🖒 🗙 📑 Probate Court, Franl      | klin Co 😫 eFlex              | × E9 Cle                | erk ECF     | -                     |                      | A ☆ \$    |
|-----------------------------|-----------------------------------|---------------------------------|------------------------------|-------------------------|-------------|-----------------------|----------------------|-----------|
|                             | orites <u>T</u> ools <u>H</u> elp |                                 |                              | × Google                | - 🏏         | Search                | • More >             | > Sign In |
| 👍 🔁 Suggested Sites 🧯       | 🗿 Web Slice Gallery 🔻             |                                 |                              | 🏠 🕶 🔝 💌 🖃               | 🖶 🔻 Page    | • <b>▼</b> <u>S</u> a | fety 🔻 T <u>o</u> ol | s 🕶 🔞 🕶   |
| Franklin County<br>e+Filing |                                   | 28.4                            |                              | Electroni               | c Fili      | ng                    | Nor C                | I POR     |
| Home                        | eFile Cases                       | My Profile Log Out              |                              |                         |             | use                   | r: MICHAEL I         | . MILLER  |
| Home ⇒ New Case F           | iling: Court ⇒ New Case !         | Filing: Case Types ⇒ Case Initi | iation ⇒ Add a Document      |                         |             |                       |                      |           |
| Case Subtype                | : Structured Settl                | ement Transfer                  |                              |                         |             |                       |                      |           |
|                             |                                   |                                 |                              |                         |             |                       |                      |           |
| Document Category           |                                   | •                               | /                            | /                       |             |                       |                      |           |
| Document Type *             |                                   |                                 |                              | •                       |             |                       |                      |           |
| Additional Text             |                                   |                                 |                              |                         |             |                       |                      |           |
|                             | Acceptable File Format            | (s) (*.doc,*.docx,*.pdf)        |                              |                         |             |                       |                      |           |
| Document Location           |                                   |                                 | Browse                       | )                       |             |                       |                      |           |
| Page Count                  |                                   |                                 |                              |                         |             |                       |                      |           |
| Add to Submission           | Add                               |                                 |                              |                         |             |                       |                      |           |
|                             | Document Nan                      | ne                              | View Doc                     | ument                   | Edit Data   | Size                  | Pg Count             | Remove    |
| Case Data                   |                                   |                                 | form.xml                     |                         | <b>N</b>    | 0.01<br>MB            |                      |           |
| Petition for Approval       | of Transfer of Structured Se      | ttlement Payment Rights         | TEST - Motion for Transfer S | S.pdf                   | Ľ           | 0.01<br>MB            | 1                    | D.        |
| Proposed Entry Setti        | ng Hearing                        |                                 | TEST - Entry Setting Hearing | - Status Conference.pdf | 2           | 0.04<br>MB            | 1                    |           |
| Proposed Entry Setti        | ng Hearing                        |                                 | TEST - Entry Setting Hearing | ) - Full Hearing.pdf    | <b></b>     | <u>0.04</u><br>MB     | 1                    |           |
|                             |                                   |                                 |                              |                         | Total Size: | 0.09 M                | В                    |           |
| Back Move to Dra            | ift Next                          |                                 |                              |                         |             |                       |                      |           |
|                             |                                   |                                 |                              |                         |             |                       |                      |           |
| •                           |                                   |                                 | III                          |                         |             |                       |                      | •         |
|                             |                                   |                                 |                              |                         |             |                       | e                    | 100% 🔻    |

Choose Next button

You are taken to the Review and Approve Filing page. You can look at the documents you uploaded to make sure they are correct. You may write any Special e-Filing Instructions to the clerk in the box provided.

If you are ready to submit your documents, check the Payment Method: at the bottom of the page. Make sure the radio button has been checked for the Pay by Credit Card Estimated Fees: The dollar amount will appear here.

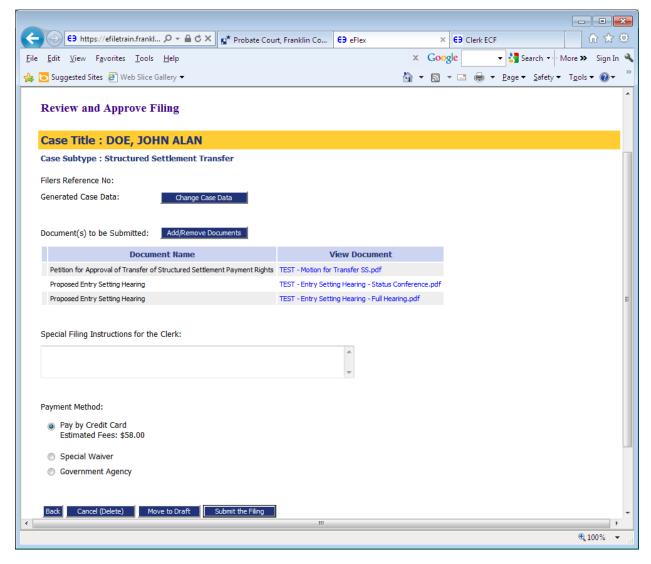

Click on Submit the Filing

The below window will pop up

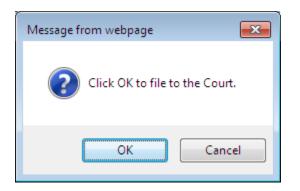

When you choose OK you will be taken to PayGov.US to enter your credit card information.

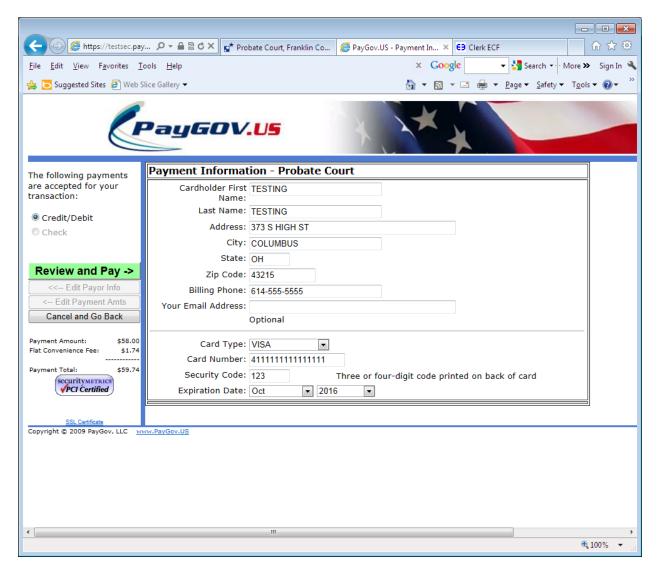

Choose the green Review and Pay button

You must read the 2 paragraphs in yellow, check the box in front of "'I Agree' then choose the green Submit Payments button.

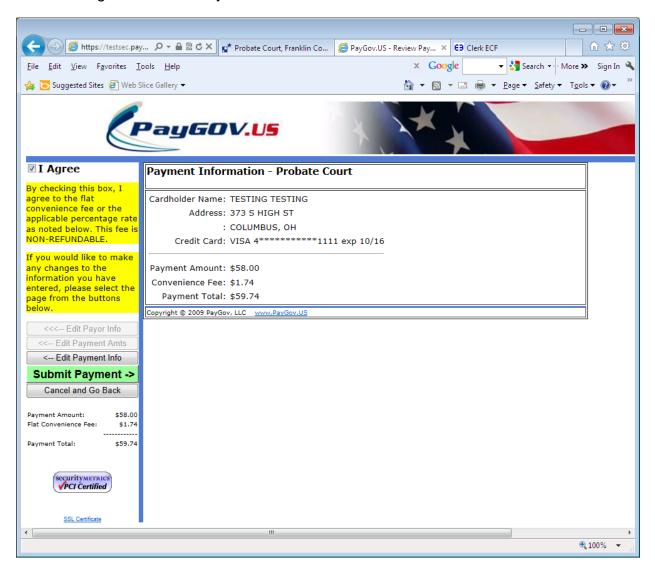

After submitting your payment through PayGov.US you will get the below page. If you click on the blue Filing Status button you will be able to see the status of your submission.

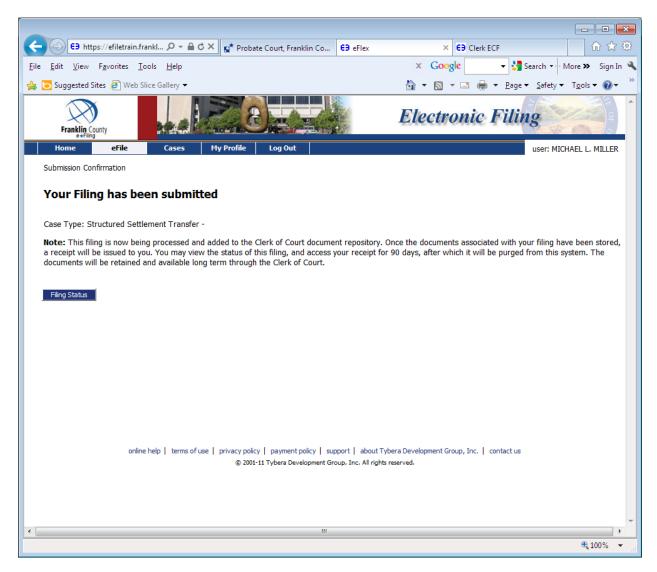

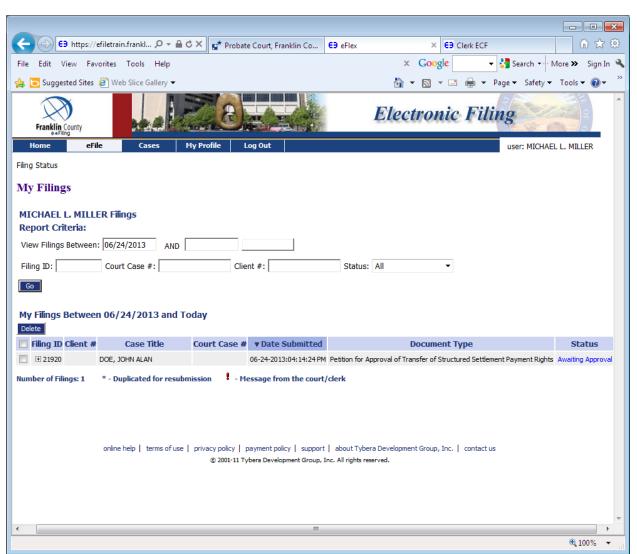

At the current time, the status shows this submission is Awaiting Approval of the Court.

The status will update as the documents proceed through the Court.